# Experimental Physics and Industrial Control System

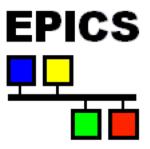

Kay Kasemir

kasemirk@ornl.gov

Jan 2019

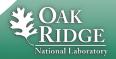

#### **What EPICS looks like**

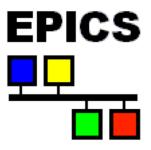

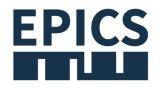

**Network Diagram** 

Network Diagram (new)

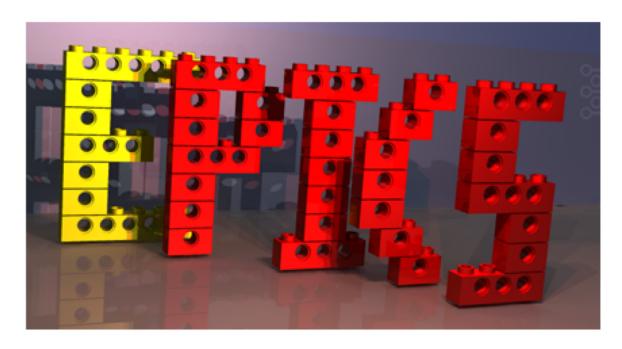

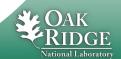

**Block Diagram** 

# What EPICS looks like

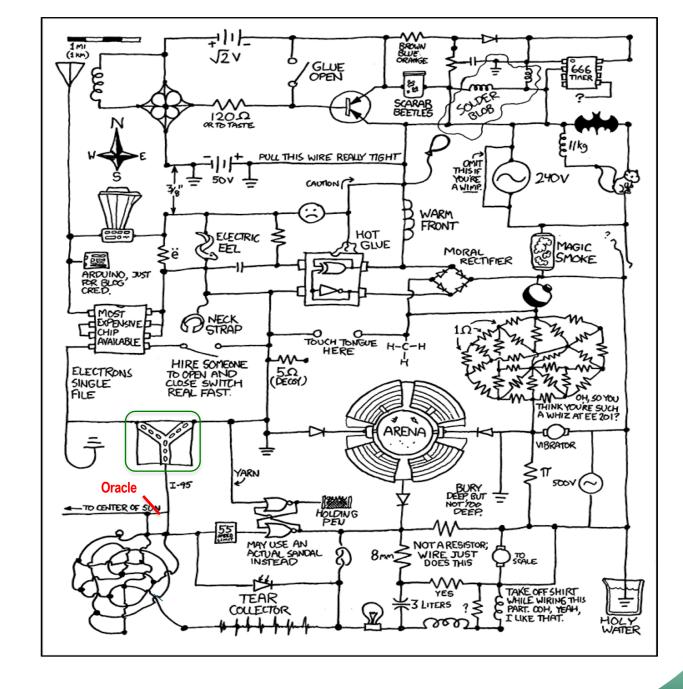

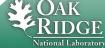

# Australian Square Kilometre Array Pathfinder (ASKAP), Oct. 5, 2012

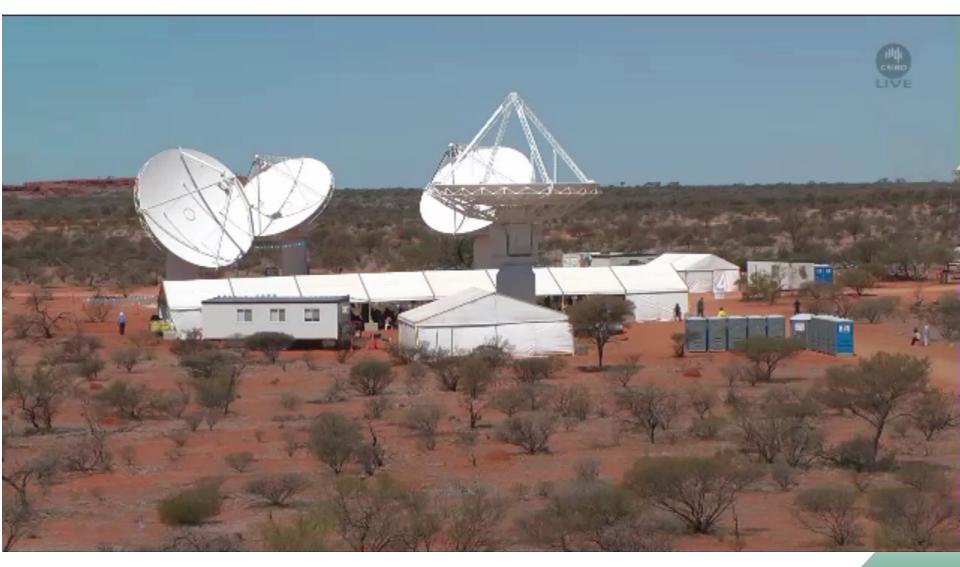

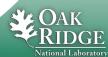

#### **ASKAP User Interface**

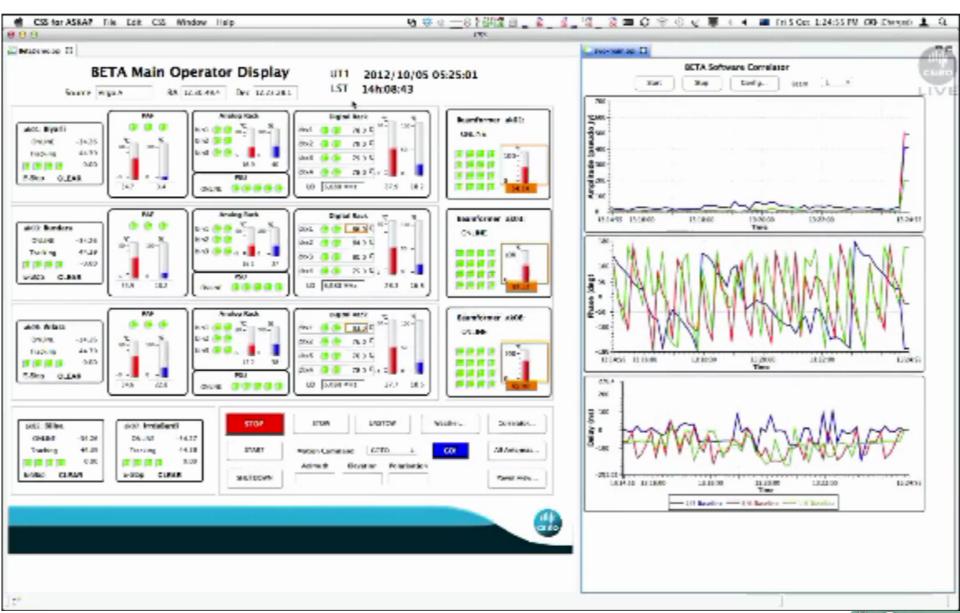

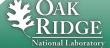

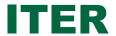

ITER-FPSCvBetaVersionPanelsOPI-UserManual.doc, Nadine Utzel, 2011

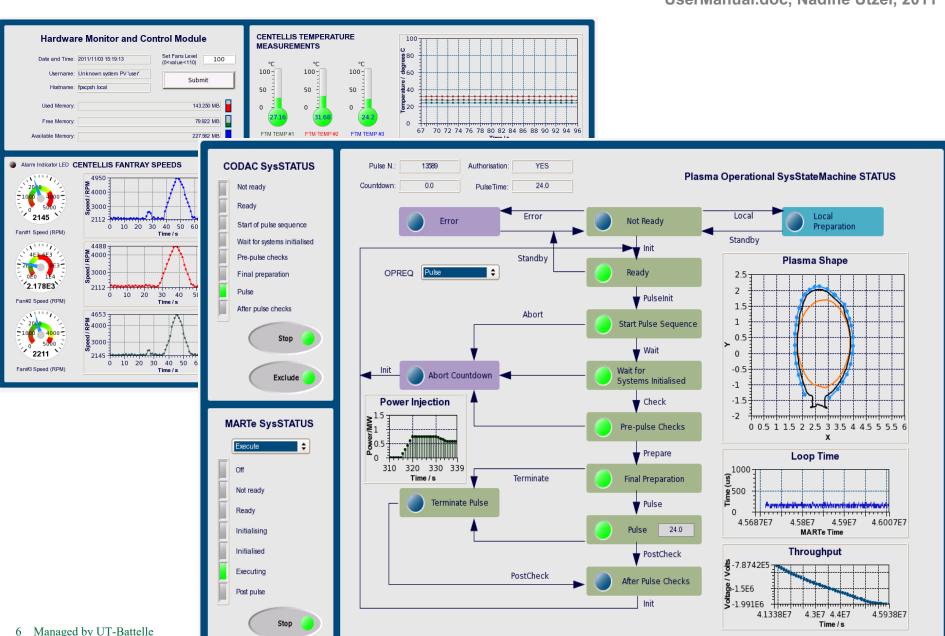

6 Managed by UT-Battelle for the Department of Energy

#### **HFIR CG-1D**

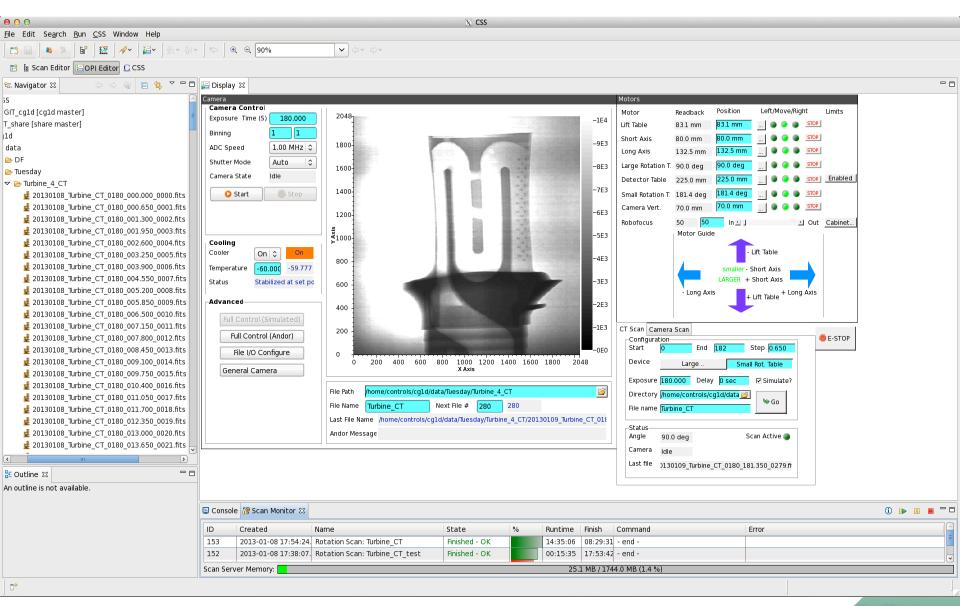

#### **EPICS** is not...

### One product that you

- Install
- Run
- Done!

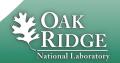

#### **EPICS** is a Collaboration

- ~1989: Started between
  - LANL Ground Test Accelerator
  - ANL Advanced Photon Source
- Until 2004: License agreement required
  - LANL registered >150
- Now:
  - SNS, ANL/APS, BNL, FRIB, SLAC, LANL, JLAB/CEBAF, LBNL, Fermilab D0, Keck & Gemini Telescopes ... in the USA
  - Canadian Light Source; DESY, BESSY, .. in Germany; PSI/SLS in Switzerland;
     Ganil, SACLAY in France; Diamond Light Source and ISIS in England; KEK, J-Parc in Japan; IHEP in China; NSRRC in Taiwan; PLS in South Korea; Australian Synchroton, ...
- Yearly collaboration meetings
  - One each in US and elsewhere
  - ~100 people attended in 2016, 2018
- 'Tech-Talk' email reflector usually provides responses within a few hours
  - https://epics-controls.org

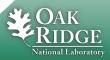

# https://epics-controls.org Meetings

Chicago, 2018

Oak Ridge, 2016

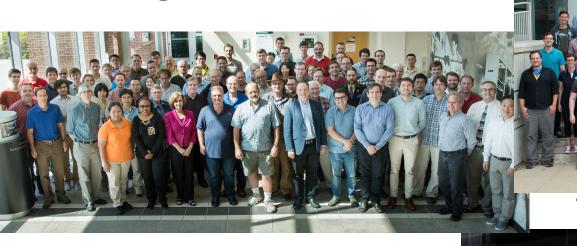

Tzukuba, 2000

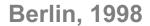

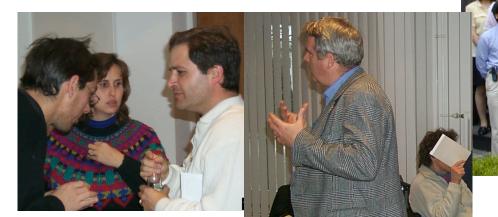

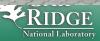

#### **EPICS** is a Toolkit

- ... for distributed control systems.
- Front-end: "Input/Output Controller" (IOC)
- Protocol: Channel Access (PV Access)
- Clients: Operator displays, alarm system, ...

 Mostly Portable: vxWorks, RTEMS, Linux, OS X, Windows

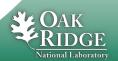

#### **Distributed**

Operator interface

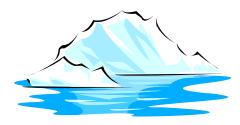

• Services: Archive, ...

Front-end IOCs

• I/O, PLCs, ..

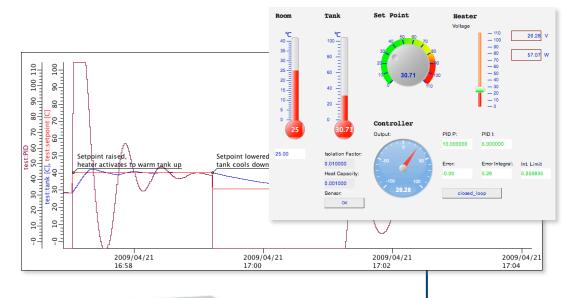

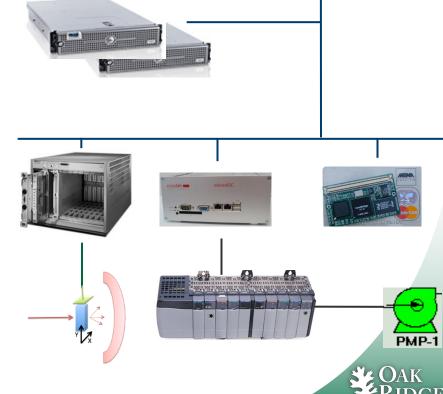

#### What an IOC does

- Runtime 'Database'
  - Executes records
- Known set of 'Records'
  - Read analog value
  - Write analog value
  - Perform computation
  - Control motor
- Configuration
  - SCAN=1 second
  - INP=..what to read..
- Serve all via Channel Access

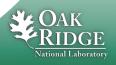

# **Example: Basic Temperature Control**

#### Task:

1. Read temperature

2. Open/close switch as needed

3. Repeat

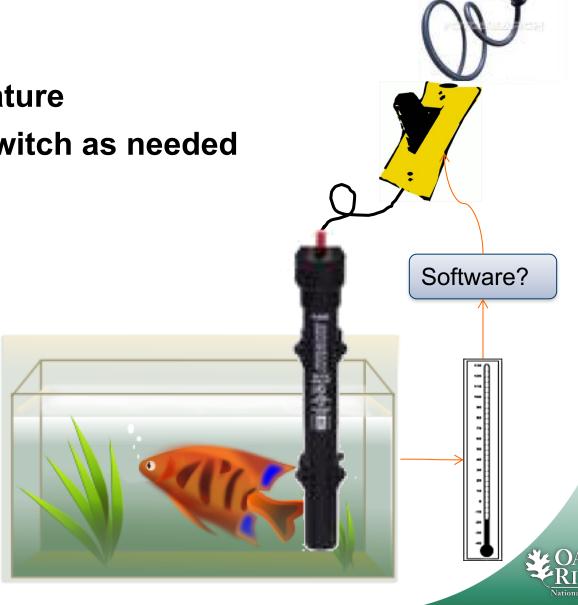

# **Simplistic Code**

```
Sensor temp = connectToSensor(...);
Switch switch = connectToSwitch(...);
Loop:
      if (temp.value() < 10)
          switch.close();
      else
          switch.open();
      sleep(1.0);
```

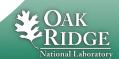

# That basically works...

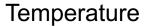

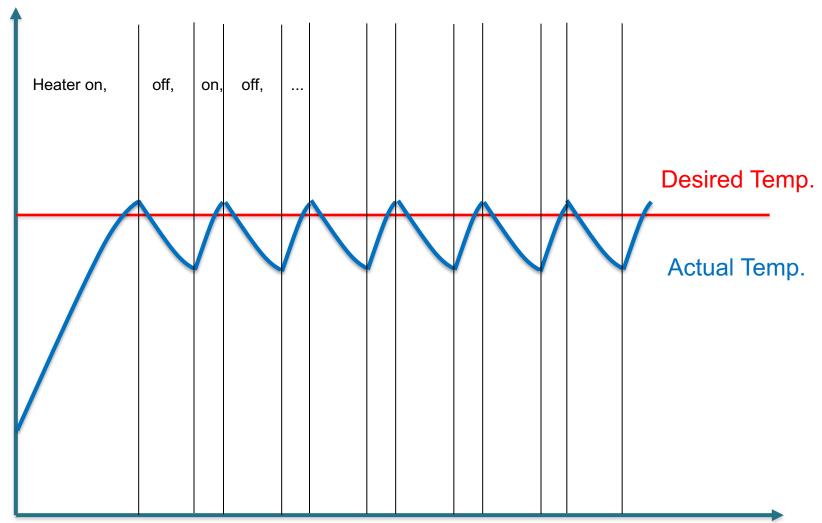

Time

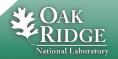

#### What we omitted

- Error checking
- Code comments
- Apply some smoothing to the temperature reading to filter noise.
- Send current temperature and switch state to network clients (operator display). With units.
- Attach a time stamp to the data, so that network clients can see for example when the switch was last opened.
- Send alarm when the temperature is too low or high.
- Allow runtime changes of the threshold from the remote operator interface.
- Allow runtime changes to the scan rate.
- Maybe allow runtime changes to the device address?
- What if we have more than one fishtank?

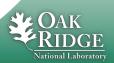

#### **EPICS 'Database' for Fishtank**

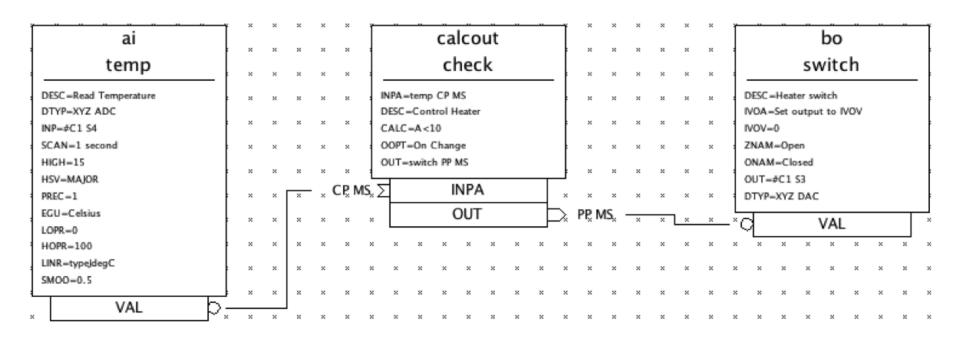

Takes getting used to, but handles what we omitted.

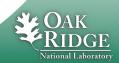

#### **Some Detail on EPICS 'Records'**

```
field(DESC, "Read Temperature")
  field(SCAN, "1 second")
  field(DTYP, "XYZ ADC")
  field(INP, "#C1 S4")
  field(PREC, "1")
  field(LINR, "typeJdegC")
  field(EGU, "Celsius")
  field(HOPR, "100")
  field(LOPR, "0")
  field(SMOO, "0.5")
  field(HIGH, "15")
  field(HSV, "MAJOR")
record(calcout, check) {
  field(DESC, "Control Heater")
  field(CALC, "A⊲10")
  field(INPA, "temp CP MS")
  field(OUT, "switch")
  field(OOPT, "On Change")
record(bo, switch) {
  field(DESC, "Heater switch")
  field(DTYP, "XYZ DAC")
  field(OUT, "#C1 S3")
  field(ZNAM, "Open")
  field(ONAM, "Closed")
  field(IVOA, "Set output to IVOV")
  field(IVOV, "0")
```

record(ai, temp) {

#### **Programming** Configuration

- •"SCAN=1 second" instead of start thread, delay until next multiple of 1 second, lock required resources, ...
- •"SMOO=0.5" configures the smoothing algorithm.
- Almost any field in any record is accessible via network at runtime
  - Change scan rate, smoothing,

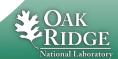

#### **IOC Database**

- A single record can handle the scanning, signal conditioning, alarming of a temperature, pressure, or similar analog reading.
- Combined with binary and computational records, it can express the data flow logic for a front-end computer
  - Avoiding the pitfalls of real-time, multithreaded and networked programming.
- Can have thousands of records in one IOC.
- kHz-rate processing with record chains is doable
  - Of course limited by CPU. Not 1000nds of kHz raterecords...

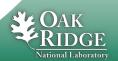

#### **How fast?**

- Can be fast or slow, it depends how you use it!
- Use the correct tool for the job; Database, custom code (IOC) or custom code (client)
- Ultimately speed depends upon hardware
- Some benchmarks\*:

| Machine  | os      | CPU    | Speed  | Rec/sec | %CPU |
|----------|---------|--------|--------|---------|------|
| MVME167  | vxWorks | 68040  | 33MHz  | 3,000   | 25   |
| MVME2306 | vxWorks | PPC604 | 300MHz | 20,000  | 20   |
| MVME5100 | vxWorks | PPC750 | 450MHz | 100,000 | 25   |
| PC       | Linux   | PII    | 233MHz | 10,000  | 27   |
| PC       | Linux   | P4     | 2.4GHz | 100,000 | 18   |

<sup>\*</sup> Extrapolated from benchmark figures courtesy of Steve Hunt (PSI) and L.Hoff, (BNL)

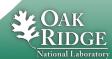

# **Example Client: Operator Displays**

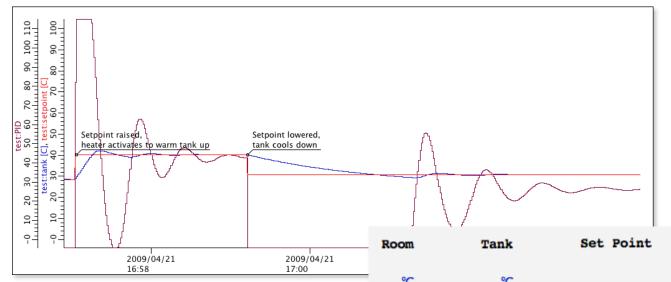

#### **Created in Editor**

No coding nor compilation

#### **Networked**

- Open/close
- Multiple OPIs

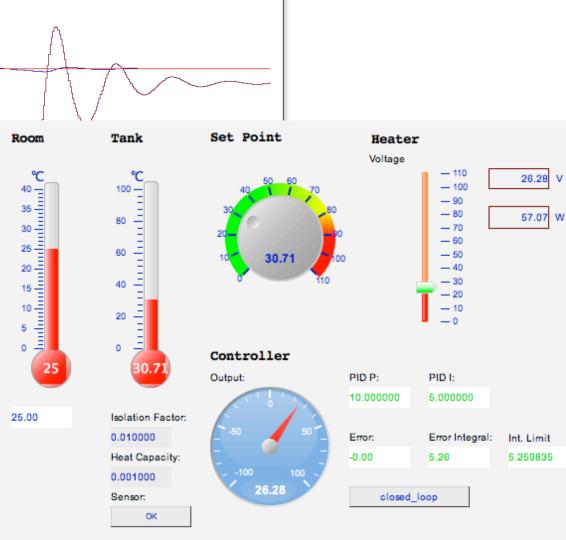

# **EPICS Vocabulary**

- EPICS Base
   Code for IOC, database support, basic records, channel access
- IOC
   Input Output Controller, the front-end software
  - Hard IOC
     Using real-time OS in VME crate running nothing but IOC code
  - Soft IOC
     IOC software just another process on host,
     typically communicating with networked I/O
- Database Executes the EPICS Records
- Record EPICS processing block
- Device support
   Code that connects records to hardware Driver
- Driver
   Code that talks to hardware. May be unaware of EPICS
- Channel Access, PV Access

  23 Manuscript JCS network protocols. Expose Channels aka Process Variables DGE for the Department of Energy

#### **Information**

http://www.aps.anl.gov/epics
 https://epics.anl.gov
 https://epics-controls.org

#### 'Base'

- 'Record Reference Manual' Everybody Must read!
- 'EPICS Application Developer's Guide'
   Technical detail about 'makeBaseApp', build system, device support, C/C++ API

#### 'Modules', 'H/W by Manufacturer'

Look there for device support

#### 'Talk', 'tech-talk'

Primary mailing list

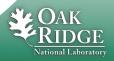

# **EPICS Summary**

- Control System Toolkit
  - Distributed, multi-platform, open source, extensible, ...
- Not fancy, but "works"
  - Accelerators,
     Beam lines,
     Telescopes,
     Fusion experiments,

. . .

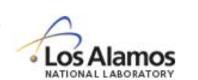

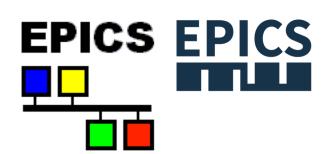

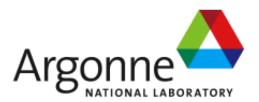

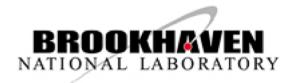

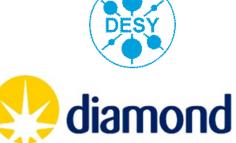

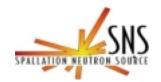

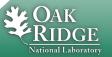

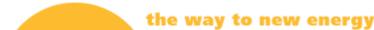